## <<AutoCAD >>

<<AutoCAD >>

- 13 ISBN 9787111254829
- 10 ISBN 7111254821

出版时间:2012-1

页数:184

字数:293000

extended by PDF and the PDF

http://www.tushu007.com

, tushu007.com

, tushu007.com

# <<AutoCAD>>>>

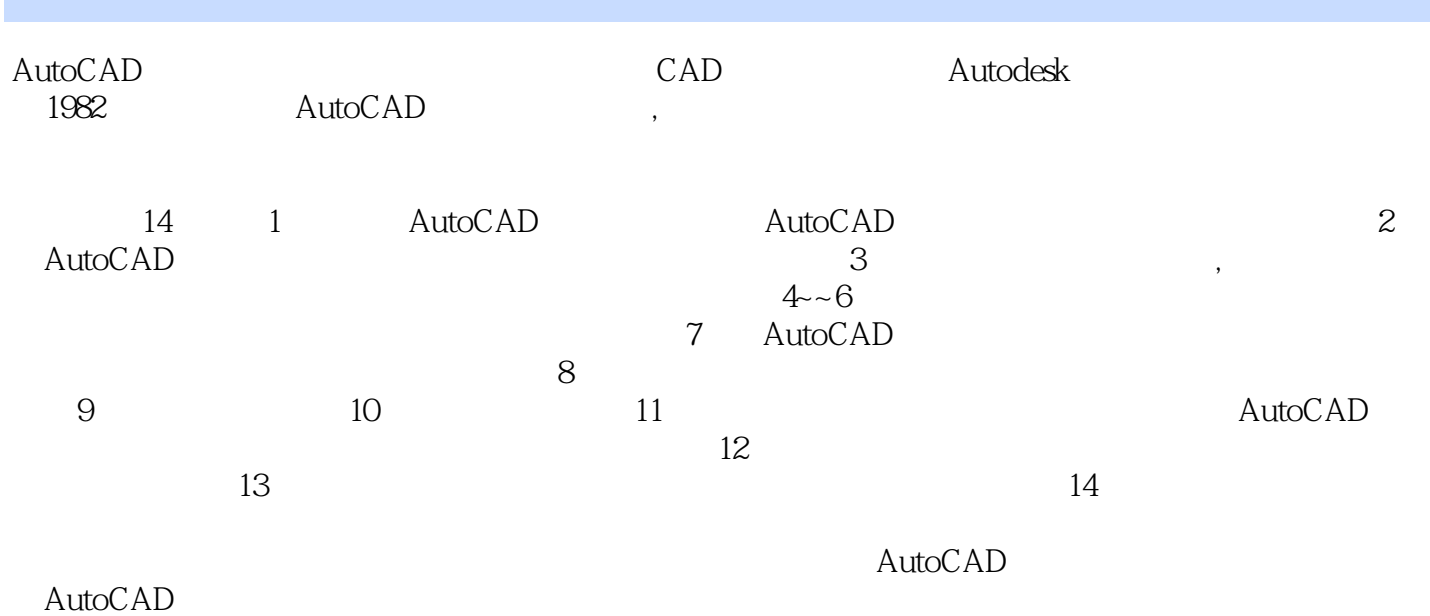

例如,第一次介绍圆的命令时,在"命令:"提示下,以"绘图/圆或输入Circle(C)↙"激活,命令

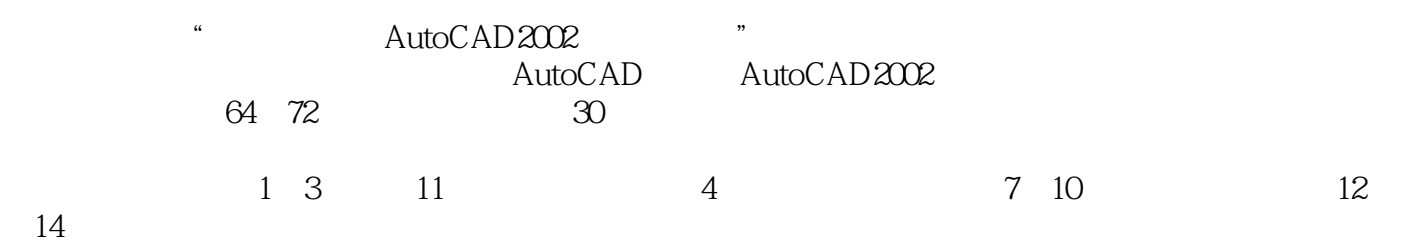

*Page 2*

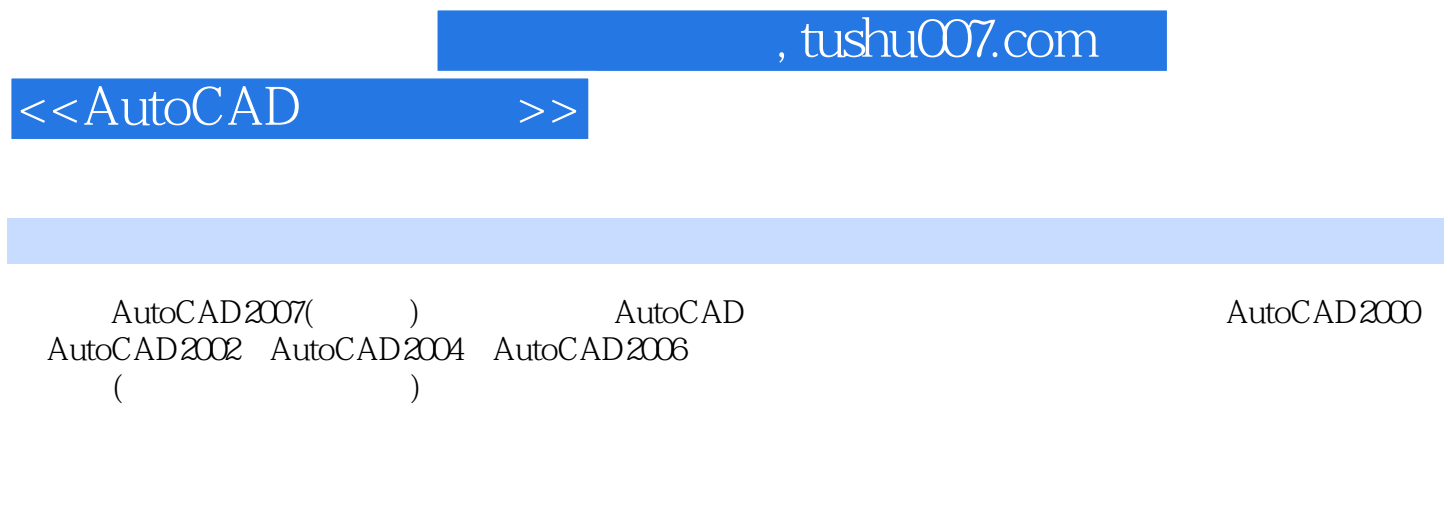

AutoCAD AutoCAD

and tushu007.com

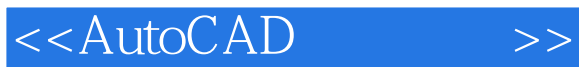

1 AutocAD 1.1 AutoCAD  $1.2 \text{ AutoCAD}$  $1.3$  习题1 2 AutoCAD  $2.1$ 22 23  $24$  习题2 第3章 精确绘图与视图控制  $31$  $32$ 33 34 习题3 第4章 绘制简单图形(一) 4.1 42 43 44  $\begin{matrix}4\\5\end{matrix}$  $($   $)$  $5.1$  $52$ 5.3 习题5  $6$  () 6.1 (a) 6.2 63 习题6 7 AutoCAD  $7.1$  $7.2$ 7.3  $7.4$ 7.5 习题7 第8章 文字与表格 8.1 82 83

#### , tushu007.com

# <<AutoCAD>>>

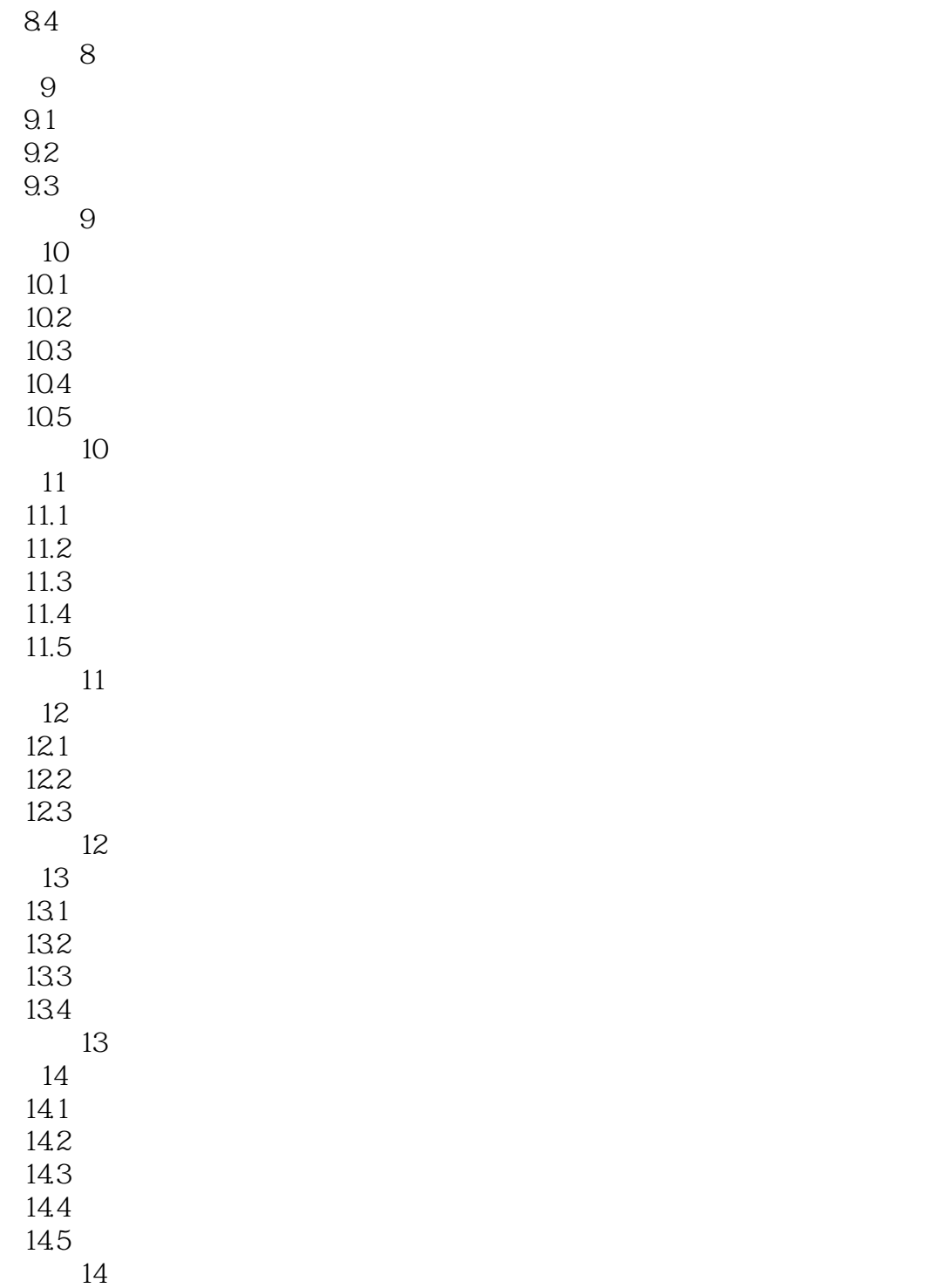

, tushu007.com

## <<AutoCAD >>

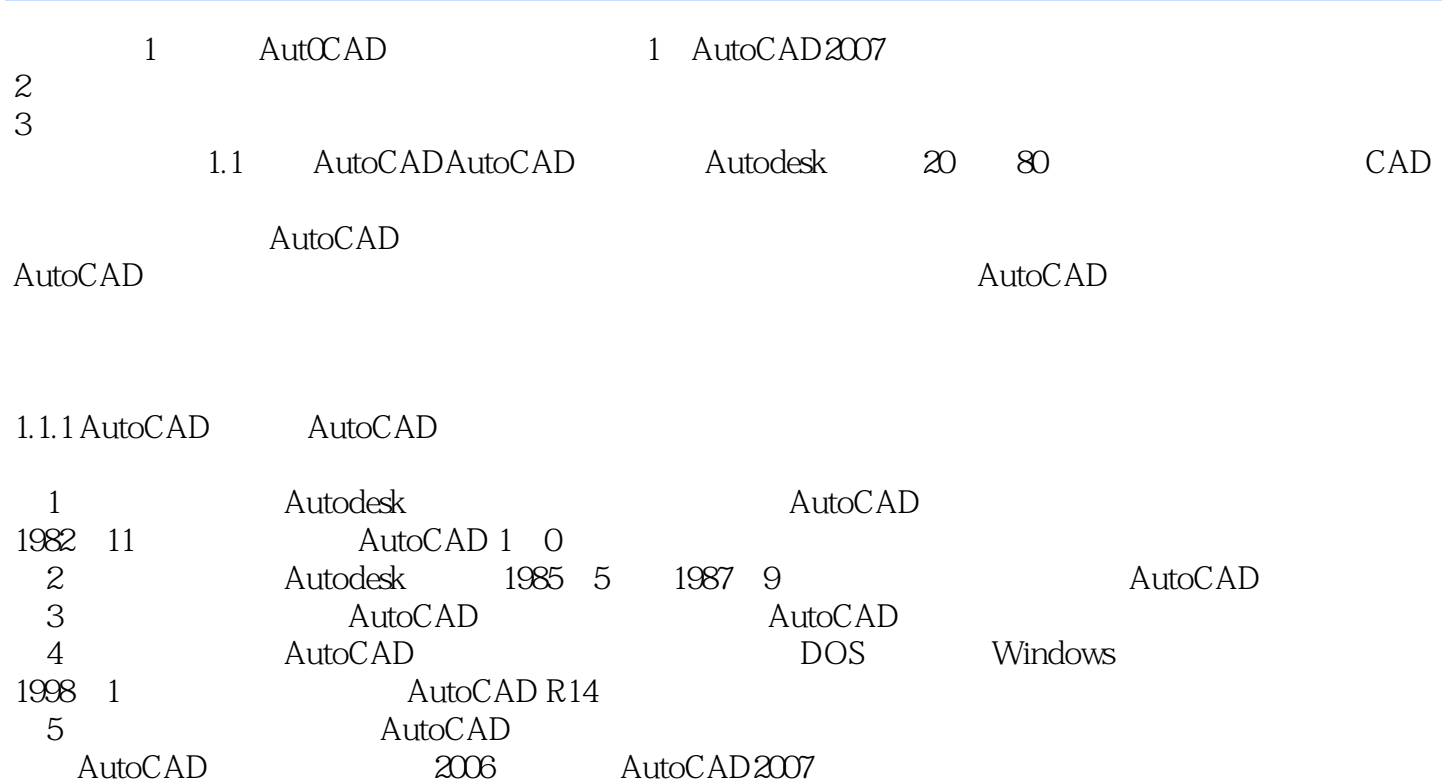

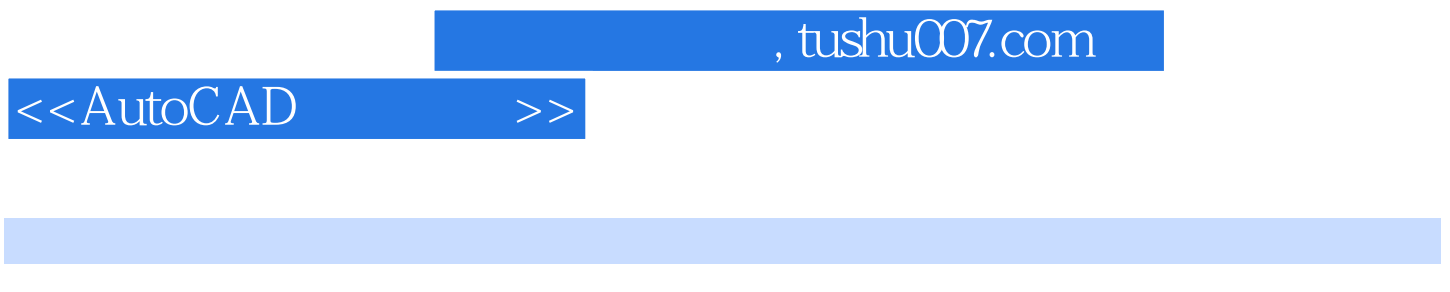

AutoCAD AutoCAD AutoCAD

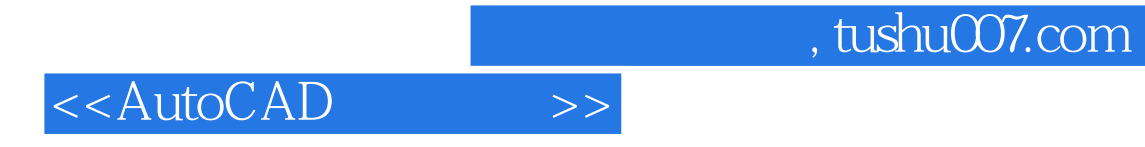

本站所提供下载的PDF图书仅提供预览和简介,请支持正版图书。

更多资源请访问:http://www.tushu007.com